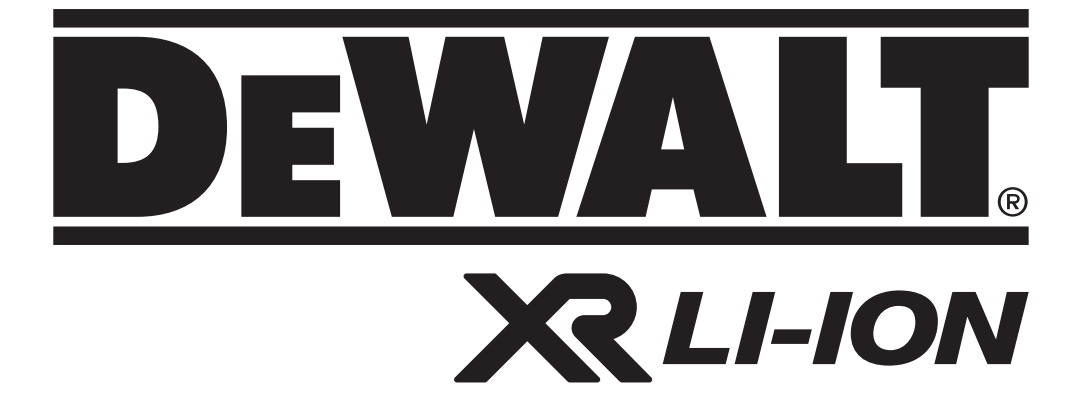

**DW088 DW088CG**

**511111 - 75 SK Preložené z pôvodného návodu**

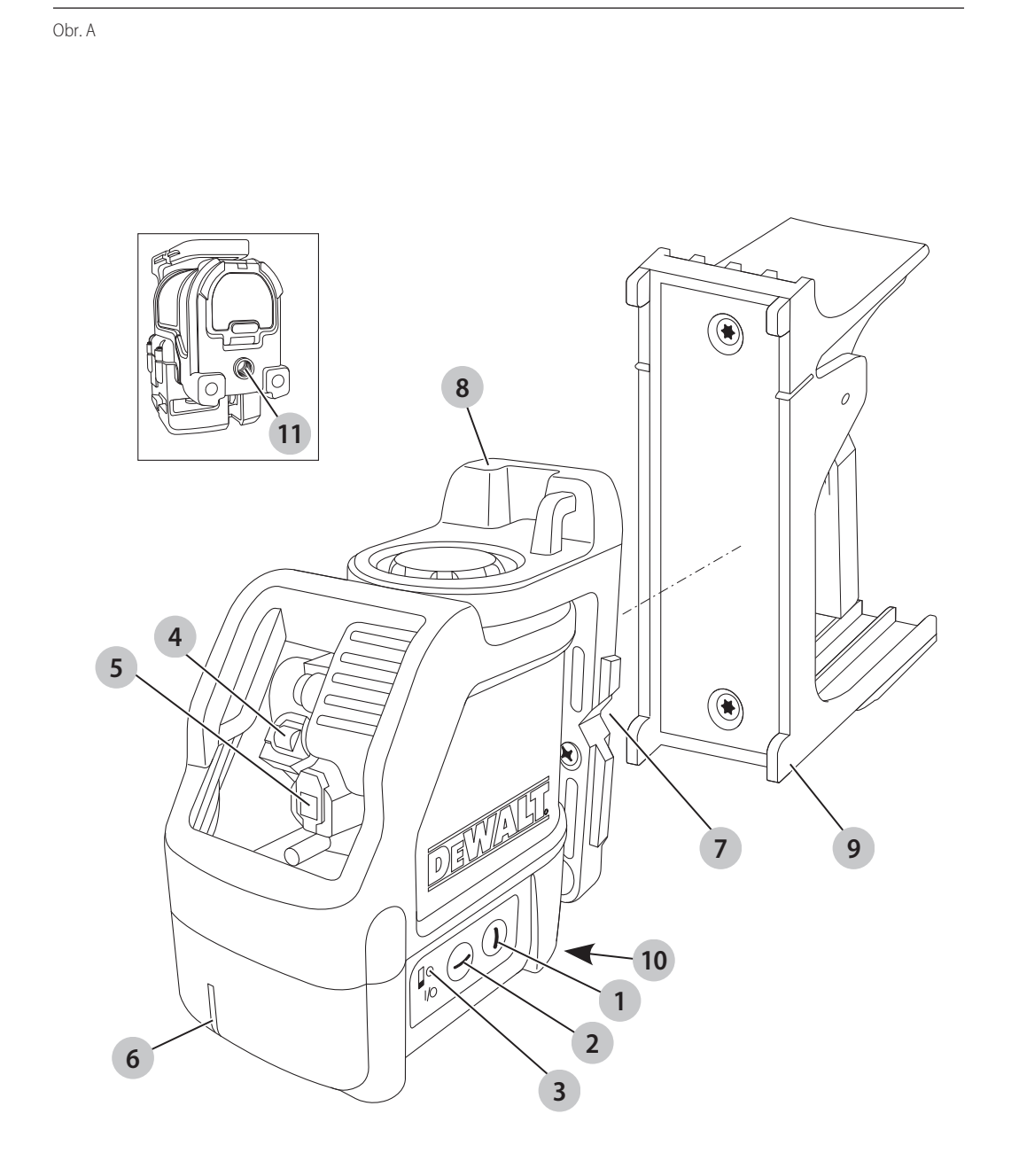

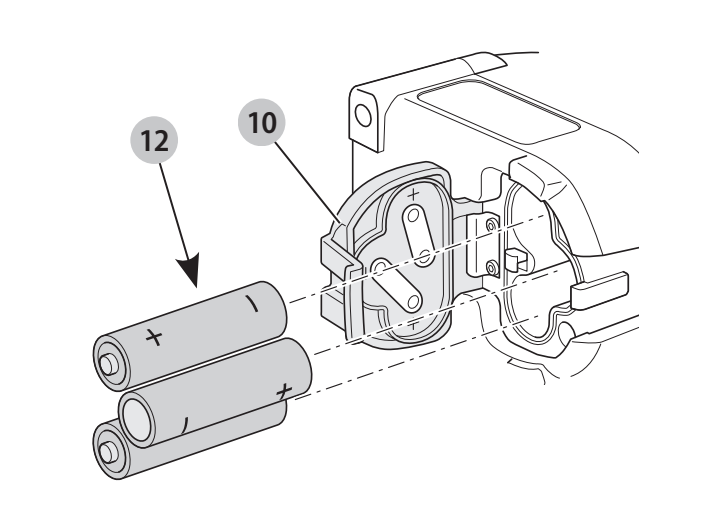

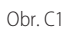

Obr. B

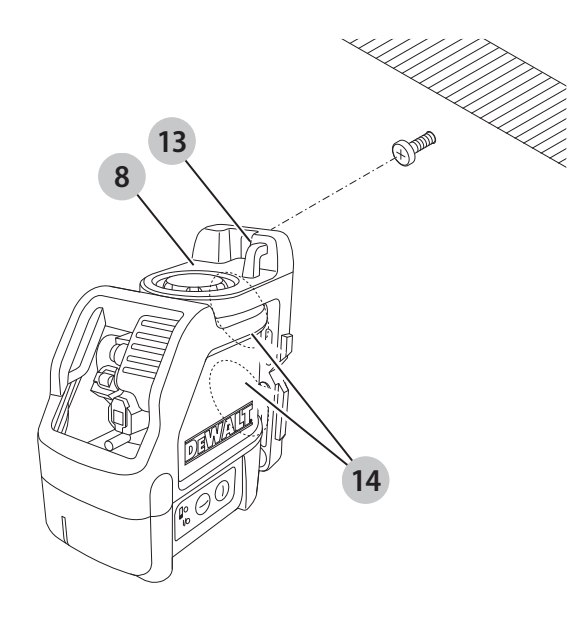

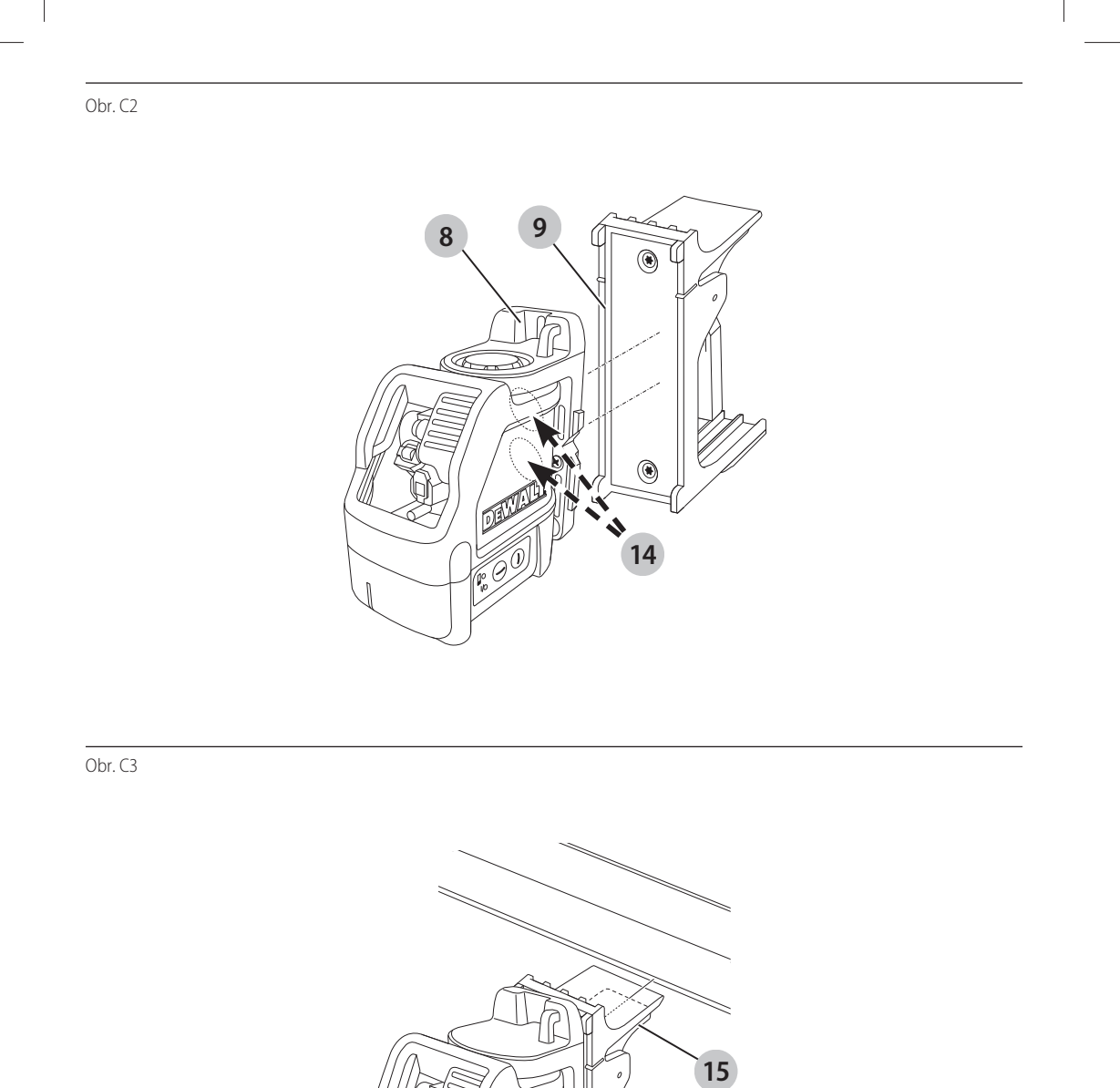

n)

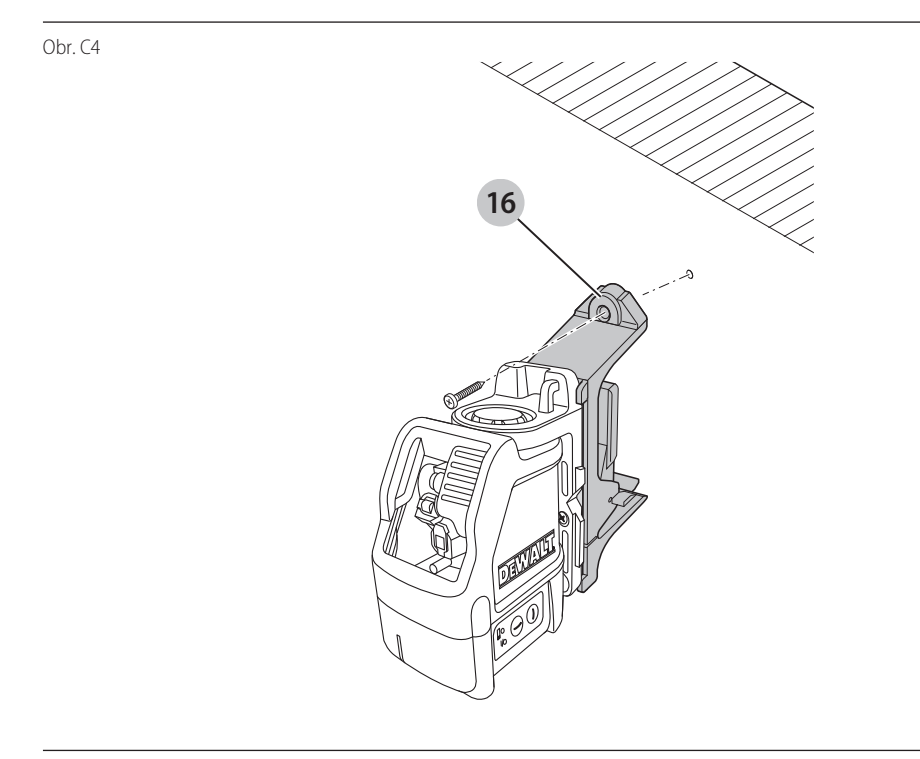

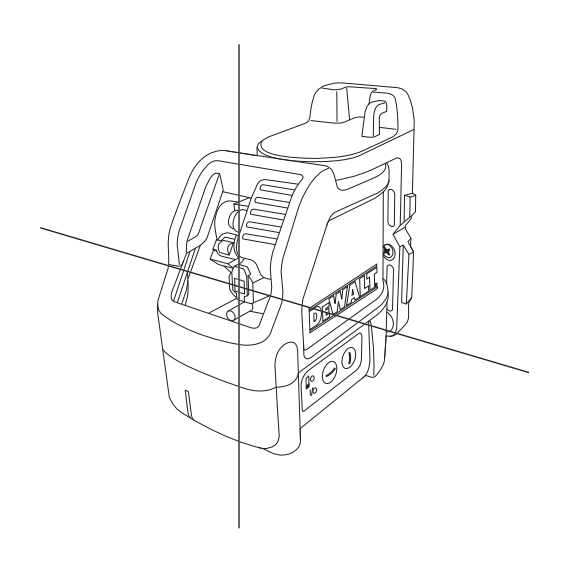

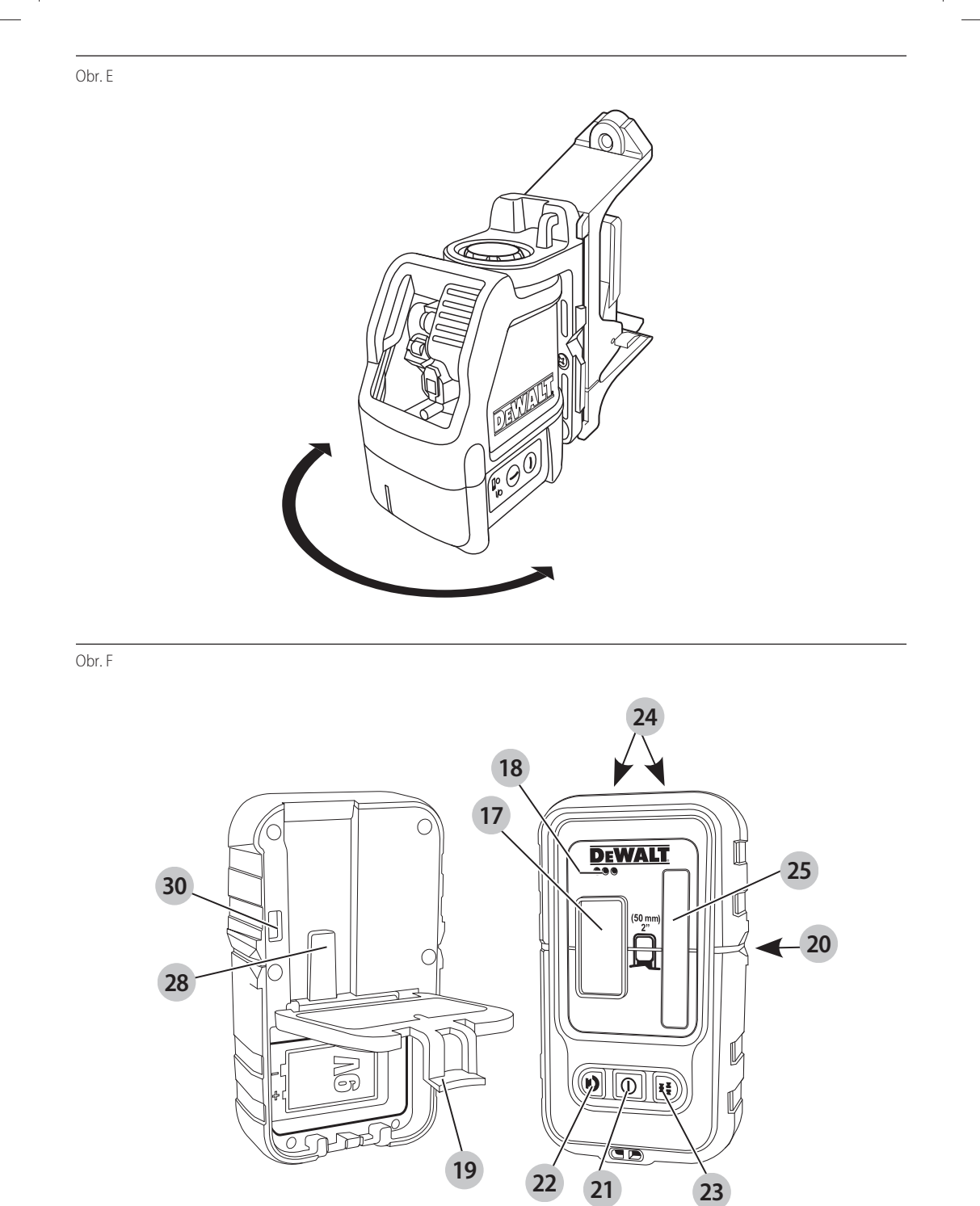

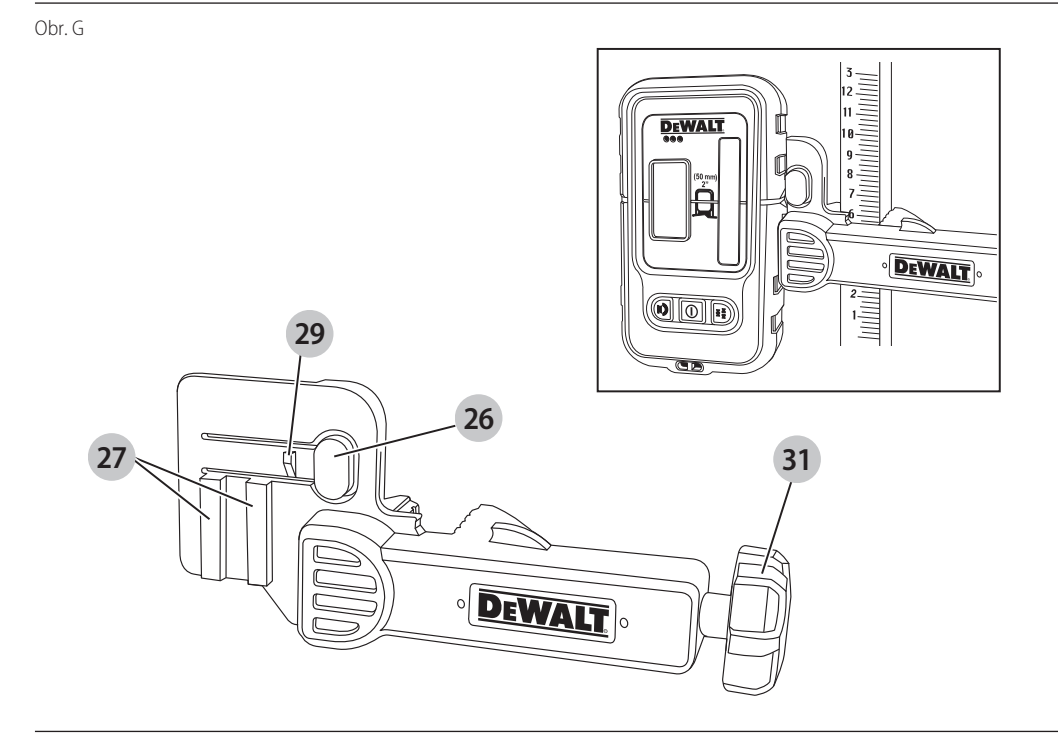

Obr. H

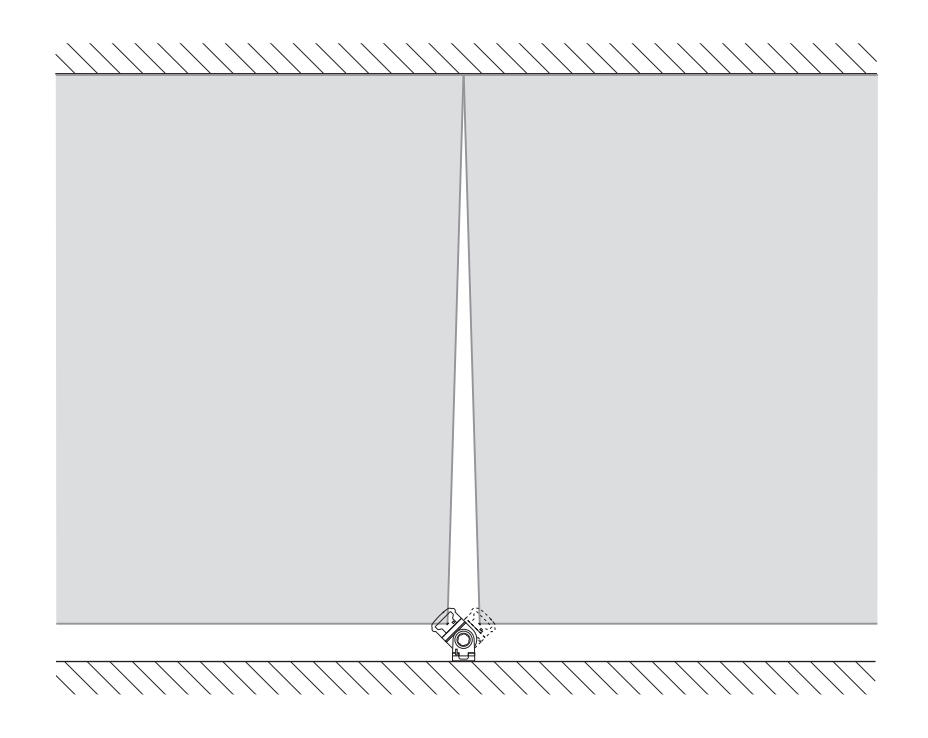

Obr. I1

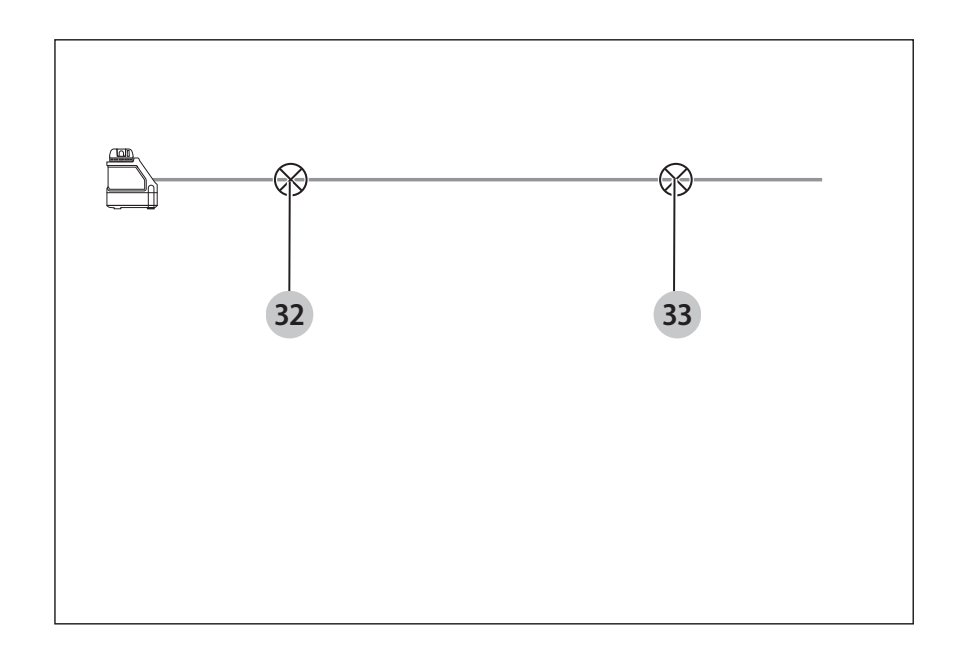

#### Obr. I2

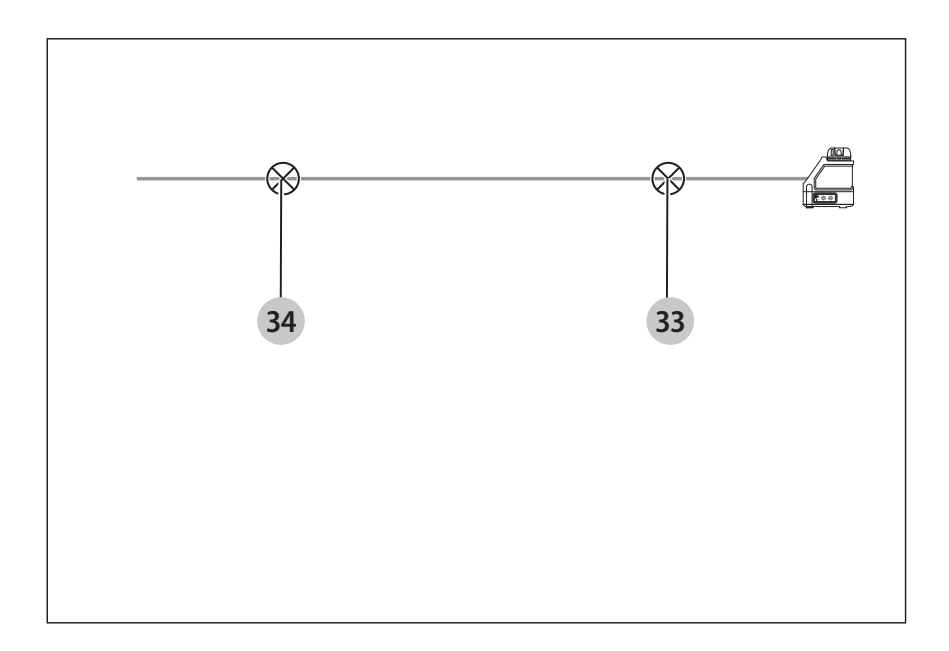

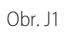

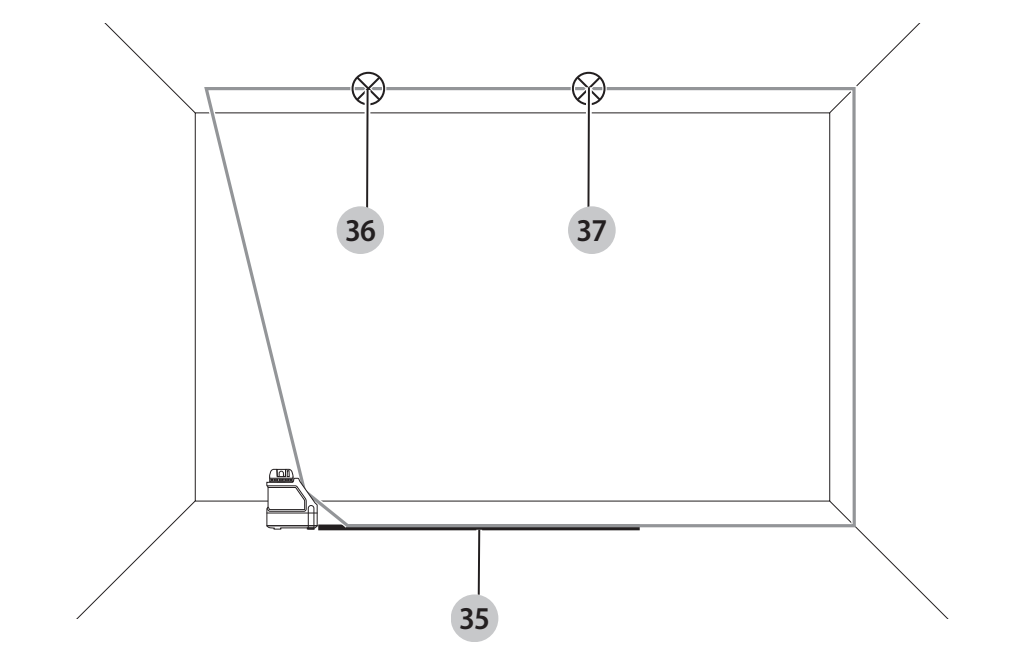

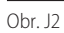

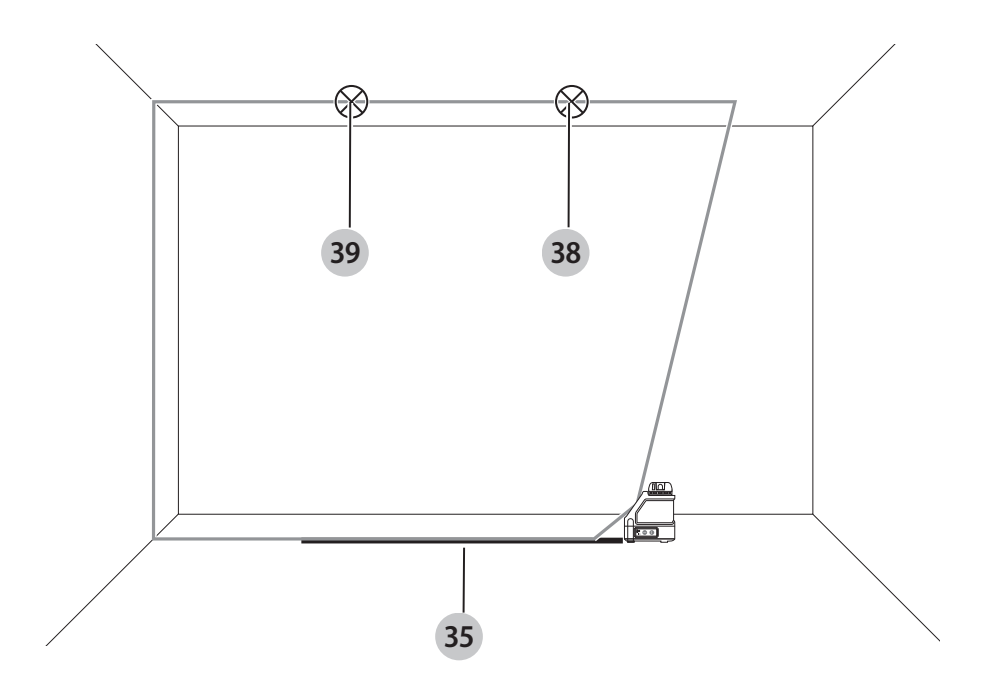

# **KRÍŽOVÝ LASER DW088, DW088CG**

## **Blahoželáme Vám!**

Zvolili ste si náradie značky DEWALT. Roky skúseností, dôkladný vývoj výrobkov a inovácie vytvorili zo spoločnosti DEWALT jedného z najspoľahlivejších partnerov pre používateľov profesionálneho elektrického náradia.

## **Technické údaje**

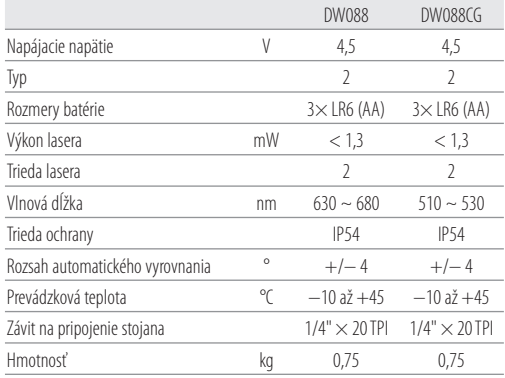

## **Vysvetlenie pojmov: Bezpečnostné pokyny**

Nižšie uvedené definície opisujú stupeň závažnosti každého označenia. Prečítajte si pozorne návod na obsluhu a venujte

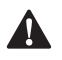

pozornosť týmto symbolom.<br>**- NEBEZPEČENSTVO:**<br>- rizikovú situáciu, ktorá<br>- k reĝsobeniu **vážneh NEBEZPEČENSTVO:** Označuje bezprostredne hroziacu rizikovú situáciu, ktorá, ak sa jej nezabráni, **povedie** k spôsobeniu **vážneho alebo smrteľného zranenia**.

 **VAROVANIE:** Označuje potenciálne rizikovú situáciu, ktorá, ak sa jej nezabráni, **môže** viesť k spôsobeniu **vážneho alebo smrteľného zranenia**.

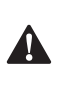

 $\blacktriangle$ 

 **UPOZORNENIE:** Označuje potenciálne rizikovú situáciu, ktorá, ak sa jej nezabráni, **môže** viesť k spôsobeniu **ľahkého alebo stredne vážneho zranenia**. **POZNÁMKA:** Označuje postup **nesúvisiaci so** 

**spôsobením zranenia,** ktorý, ak sa mu nezabráni, **môže** viesť k **poškodeniu zariadenia**. Upozorňuje na riziko úrazu spôsobeného elektrickým

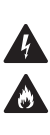

prúdom.

Upozorňuje na riziko vzniku požiaru.

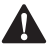

**Bezpečnostné pokyny pre lasery<br>
VAROVANIEI** Prečítajte a naštudujte si<br>
bezpečnostné pokyny. Nedodržanie uve **AMEGOVANIE!** Prečítajte a naštudujte si všetky<br>bezpečnostné pokyny. Nedodržanie uvedených varovaní a pokynov môže viesť k úrazu elektrickým prúdom, požiaru a vážnemu zraneniu.

- **TIETO POKYNY USCHOVAJTE**
- **Nepracujte s laserom vo výbušnom prostredí, ako sú napríklad priestory s výskytom horľavých kvapalín,**

**plynov alebo prašných látok.** V elektrickom náradí dochádza k iskreniu, ktoré môže spôsobiť vznietenie horľavého prachu alebo výparov.

- **Používajte tento laser iba so špecificky určenými batériami.** Použitie iných batérií môže viesť k spôsobeniu požiaru.
- **Ak laser nepoužívate, uložte ho mimo dosahu detí a nekvalifikovaných osôb.** Lasery sú v rukách nepreškolenej obsluhy nebezpečné.
- **Používajte iba príslušenstvo, ktoré je pre Váš model schválené výrobcom.** Príslušenstvo vhodné pre jeden typ lasera môže viesť k spôsobeniu úrazu, ak je použité s iným laserom.
- **Opravy MUSÍ vykonávať iba technik so zodpovedajúcou kvalifikáciou. Opravy, servis alebo údržba vykonávaná nekvalifikovanou osobou môže viesť k vzniku úrazu.** Najbližšieho autorizovaného servisného zástupcu DEWALT nájdete v zozname autorizovaných servisných zástupcov DEWALT na konci tohto návodu na obsluhu, alebo navštívte stránky **www.2helpU.com**.
- **Nepoužívajte na sledovanie laserového lúča optické prístroje, ako sú ďalekohľad alebo nivelačný prístroj.** Mohlo by dôjsť k vážnemu poškodeniu zraku.
- **Neklaďte laser do takej polohy, kde by mohli akékoľvek osoby uprieť zrak do laserového lúča, či už neúmyselne alebo zámerne.** Mohlo by dôjsť k vážnemu poškodeniu zraku.
- **Neklaďte laser v blízkosti odrazových materiálov, ktoré môžu spôsobiť odklon lúča a následné zasiahnutie zraku okolitých osôb.** Mohlo by dôjsť k vážnemu poškodeniu zraku.
- **Ak laser nepoužívate, vypnite ho.** Ponechanie lasera v zapnutom stave zvyšuje riziko zasiahnutia zraku osôb v okolí.
- **Nepracujte s laserom v blízkosti detí a nedovoľte deťom, aby laser používali.** Mohlo by dôjsť k vážnemu poškodeniu zraku.
- **Neodstraňujte varovné štítky a udržujte ich čitateľné.** Ak budú výstražné štítky odstránené, používateľ alebo okolité osoby môžu byť nechcene vystavené žiareniu.
- **Umiestnite laser bezpečne na stabilný povrch.** Pádom by mohlo dôjsť k poškodeniu lasera alebo k spôsobeniu úrazu.
- **Vhodne sa obliekajte. Nenoste voľný odev alebo šperky. Dlhé vlasy si zviažte. Dbajte na to, aby sa Vaše vlasy, odev a rukavice nedostali do kontaktu s pohyblivými časťami. Voľný odev, šperky alebo dlhé vlasy môžu byť pohyblivými dielmi zachytené.** Vetracie otvory často kryjú pohyblivé diely, a preto dávajte pozor.

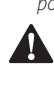

 **VAROVANIE: Použitie ovládacích prvkov alebo nastavenie či vykonávanie iných postupov, než sú uvedené v tomto návode, môže mať za následok nebezpečné laserové žiarenie.**

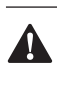

 **VAROVANIE! LASER NEROZOBERAJTE. Vnútri prístroja sa nenachádzajú žiadne diely, ktoré môžu používatelia opraviť sami. Demontáž lasera spôsobí zrušenie všetkých záruk vzťahujúcich sa na tento výrobok. Výrobok žiadnym spôsobom neupravujte.** Úprava výrobku môže mať za následok nebezpečné ožiarenie.

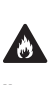

 **VAROVANIE:** Riziko spôsobenia požiaru! Zabráňte skratovaniu kontaktov vybratej batérie.

## **Ďalšie bezpečnostné pokyny týkajúce**

#### **sa laserov**

- Tento laser zodpovedá požiadavkám triedy 2 podľa normy IEC/EN 60825-1:2014. Nenahradzujte diódu lasera diódou iného typu. Ak je laser poškodený, zverte jeho opravu iba autorizovanému servisu.
- Nepoužívajte laser na iné účely, než je projekcia laserových lúčov.
- Vystavenie zraku pôsobenia laserového lúča triedy 2 sa považuje za bezpečné v prípade, ak nepresiahne tento čas 0,25 sekundy. Reflexy očných viečok poskytujú dostatočnú ochranu.
- Nikdy sa do laserového lúča nepozerajte zámerne a priamo.
- Nepoužívajte na sledovanie laserového lúča optické prístroje.
- Nenastavujte prístroj do takej výšky, aby mohol laserový lúč prechádzať cez osoby vo výške ich hláv.
- Zabráňte deťom, aby sa s týmto laserom dostali do kontaktu.

## **Zvyškové riziká**

Nasledujúce riziká sú typické pre použitie tohto zariadenia:

• Zranenia spôsobené pohľadom do laserového lúča.

## **Štítky na náradí**

Na výrobku sú nasledujúce piktogramy:

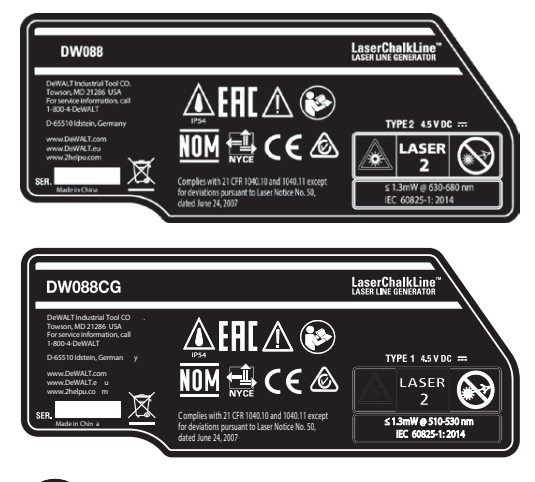

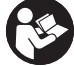

Pred použitím si pozorne prečítajte tento návod.

Pozor laser.

Nepozerajte sa do laserového lúča.

### **Umiestnenie dátumového kódu**

Dátumový kód, ktorý obsahuje aj rok výroby, je vytlačený na kryte náradia. Príklad:

> 2016 XX XX Rok výroby

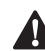

**Dôležité bezpečnostné pokyny pre batérie<br>
VAROVANIE: Batérie môžu explodovať alebo<br>
z nich môže unikať kvapalina, a môžu tak spôsot<br>
zranenie alebo požiar. Z dôvodu zníženia tebto cizik VAROVANIE: Batérie môžu explodovať alebo z nich môže unikať kvapalina, a môžu tak spôsobiť zranenie alebo požiar.** Z dôvodu zníženia tohto rizika:

- Starostlivo dodržiavajte všetky pokyny a varovania uvedené na štítku batérie a na obale.
- Batérie vždy vkladajte so správnou polaritou (+ a −) tak, ako je vyznačené na batérii a na zariadení.
- Zabráňte skratu kontaktov batérie.
- Nenabíjajte batérie.
- Nemiešajte staré batérie s novými. Staré batérie vždy nahradzujte novými batériami súčasne, a to rovnakou značkou a typom.
- Vybité batérie okamžite vyberte a zlikvidujte v súlade s miestnymi predpismi.
- Nelikvidujte staré batérie vhadzovaním do ohňa.
- Ukladajte batérie mimo dosahu detí.
- Ak sa nebude zariadenie niekoľko mesiacov používať, vyberte z neho batérie.

## **Batérie (obr. B)**

### **Typ batérie**

Tento laser sa napája tromi batériami typu LR6 (AA).

## **Obsah balenia**

Balenie obsahuje:

- 1 Krížový laser
- 1 Držiak na stenu
- 3 Batérie typu LR6 (AA)
- 1 Detektor (DW088KD)
- 1 Príchytku (DW088KD)
- 1 Batériu 9 V (DW088KD)
- 1 Kufor
- 1 Návod na obsluhu
- Skontrolujte, či počas prepravy nedošlo k poškodeniu náradia, jeho častí alebo príslušenstva.
- Pred použitím venujte dostatok času dôkladnému preštudovaniu a pochopeniu tohto návodu.

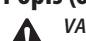

**Popis (obr. A)**<br>*VAROVAN*<br>*Lisbonošk*  **VAROVANIE:** Nikdy nevykonávajte žiadne úpravy elektrického náradia ani jeho súčastí. Mohlo by dôjsť k jeho poškodeniu alebo k zraneniu.

- **1** Hlavný vypínač (zvislý laserový lúč)
- **2** Hlavný vypínač (vodorovný laserový lúč)
- **3** Indikátor nabitia batérie
- **4** Zvislý laserový lúč
- **5** Vodorovný laserový lúč
- **6** Indikátor zvislého laserového lúča
- **7** Indikátor vodorovného laserového lúča
- **8** Otočný držiak
- **9** Držiak na stenu
- **10** Kryt priestoru na batériu
- **11** Vnútorný závit 1/4" × 20

#### **Použitie výrobku**

Krížový laser DW088/DW088CG je určený na projekciu laserových lúčov, ktoré pomáhajú pri vykonávaní pracovných operácií. Tento laser sa môže použiť vnútri budov na vodorovné meranie (zarovnávanie) aj zvislé meranie (olovnica). Rozsah aplikácií – od navrhnutia polohy okien a dverí na stenách až po inštaláciu kovových nosných konštrukcií.

**NEPOUŽÍVAJTE** toto náradie vo vlhkom prostredí alebo na miestach s výskytom horľavých kvapalín alebo plynov. Tento krížový laser je zariadením pre profesionálov.

**ZABRÁŇTE** deťom, aby sa s týmto zariadením dostali do kontaktu. Ak používajú toto náradie neskúsené osoby, musí byť zaistený odborný dozor.

• Tento výrobok nie je určený na použitie osobami (vrátane detí) so zníženými fyzickými, zmyslovými alebo duševnými schopnosťami, s nedostatkom skúseností a znalostí, ak týmto osobám nebol stanovený dohľad osobou zodpovednou za ich bezpečnosť. Deti sa nesmú nikdy ponechať s týmto výrobkom bez dozoru.

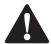

**ZOSTAVENIE A NASTAVENIE<br>
VAROVANIE: Nekladte tento<br>
kde by mohli akékoľvek osob<br>
lacerového lítěn ži už naímy VAROVANIE: Neklaďte tento laser do takej polohy, kde by mohli akékoľvek osoby uprieť zrak do laserového lúča, či už neúmyselne alebo zámerne.**  Pri pohľade do laserového lúča môže dôjsť k poškodeniu zraku.

## **Výmena batérií (obr. B)**

Tento laser používa batérie typu LR6 (AA).

- Otvorte kryt priestoru na uloženie batérií **10** .
- Vymeňte batérie **12** . Uistite sa, či je pri vložených batériách dodržaná ich polarita.
- Zavrite kryt priestoru na batérie.

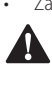

 **VAROVANIE:** Pri výmene batérií vymeňte batérie vždy ako súpravu. Nemiešajte staré batérie s novými. Používajte pokiaľ možno alkalické batérie.

### **Indikátor nabitia batérie (obr. A)**

Tento laser je vybavený indikátorom nabitia batérie **3** , ktorý je umiestnený na ovládacom paneli. Tento indikátor nabitia batérie sa rozsvieti po zapnutí lasera. Indikátor bude blikať, aby indikoval stav, keď sa musia batérie vymeniť a laser sa automaticky vypne.

• Hneď ako začne tento indikátor blikať, vypnite laser a vyberte z neho batérie.

## **Nastavenie lasera (obr. C1 – C4)**

Laser sa môže prevádzkovať v rôznych polohách, a preto sa môže používať pri rôznych aplikáciách.

#### **Poloha na podlahe**

• Umiestnite laser na relatívne hladký a rovný povrch.

#### **Poloha na stene (obr. C1)**

Otvor v tvare kľúčovej dierky **13** v otočnom držiaku **8** sa používa na montáž na steny.

Alebo môže byť tento laser upevnený priamo ku kovovým stĺpikom pomocou magnetov **14** .

- Zaskrutkujte do steny skrutku alebo do nej zatlčte klinec.
- Zaveste laser pomocou otvoru v tvare kľúčovej dierky na túto skrutku alebo klinec.

#### **Upevnenie lasera k držiaku na stenu (obr. C2 – C4)**

Tento laser je opatrený držiakom na stenu **9** , ktorý umožňuje upevnenie na stenu alebo na strop a iné špeciálne zarovnávacie práce. Otočný držiak **8** je opatrený magnetmi na upevnenie lasera k držiaku na stenu.

- Zarovnajte magnety **14** s kovovou doštičkou na držiaku na steny **9** .
- Ak chcete držiak na stenu odobrať, vytiahnite laser dostatočnou silou z držiaka.

### **Ak chcete držiak upevniť na nosník, postupujte nasledovne (obr. C3):**

- Rozovrite upínacie čeľuste **15** .
- Nastavte čeľuste svorky okolo nosníka a uvoľnite svorku tak, aby mohli byť čeľuste svorky riadne upevnené k nosníku.

#### **Ak chcete držiak upevniť na stenu, postupujte nasledovne (obr. C4):**

- Držte laser v požadovanej polohe pri stene a označte si na stene polohu montážneho otvoru.
- V označenej polohe vyvŕtajte otvor.
- Vložte do otvoru zodpovedajúcu rozperku.
- Pridržte laser pred rozperkou.
- Zaskrutkujte skrutku do montážneho otvoru **16** .

#### **Nastavenie lasera**

- Ak chcete začať zarovnávací postup, zapnite laser. Zarovnanie lasera a orientácia olovnice sú nastavené správne, kým zostávajú laserové lúče svietiť.
- Laserové lúče začnú blikať, hneď ako dôjde k situácii, keď laser nebude riadne zarovnaný a jeho sklon bude väčší

než 4°. Vypnite laser, upravte jeho polohu, aby došlo k jeho automatickému zarovnaniu a znovu laser zapnite.

## **Zarovnanie laserovej čiary (obr. D)**

• Zarovnajte laserovú čiaru jedného alebo druhého laserového lúča s polohovacou značkou. Nastavte laser do požadovanej polohy.

## **POUŽITIE**

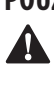

 **VAROVANIE! Neklaďte laser do takej polohy, kde by mohli akékoľvek osoby uprieť zrak do laserového lúča, či už neúmyselne alebo zámerne.** Pri pohľade do laserového lúča môže dôjsť k poškodeniu zraku.

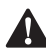

**Pokyny na použitie**<br> **A** *VAROVANIE: Vždy*<br> *a platné predpisy*  **VAROVANIE:** Vždy dodržujte bezpečnostné pokyny a platné predpisy.

- Vždy si vyznačte stred laserových lúčov.
- Skontrolujte, či je toto náradie správne nastavené.
- Extrémne zmeny teploty môžu spôsobiť pohyb vnútorných častí lasera a tým môžu ovplyvniť jeho presnosť. Pravidelne kontrolujte presnosť, ak sa tento laser používa v týchto podmienkach.
- Napriek tomu, že laser opravuje malé odchýlky nastavenia automaticky, ak dôjde k nárazu do lasera, môže sa vyžadovať jeho opätovné vyváženie alebo nastavenie.
- Ak dôjde k pádu alebo k prevrhnutiu lasera, kontrolou kalibrácie overte, či nedošlo k poškodeniu lasera. Pozrite časť **Údržba**.

## **Zapnutie a vypnutie (obr. A)**

Tento laser je vybavený samostatnými spínačmi na ovládanie zvislej laserovej čiary a vodorovnej laserovej čiary.

- Ak chcete zapnúť zvislý laserový lúč **4** , stlačte hlavný vypínač **1** .
- Ak chcete zapnúť vodorovný laserový lúč **5** , stlačte hlavný vypínač **2** .
- Ak chcete požadovaný laserový lúč vypnúť, znovu stlačte príslušný hlavný vypínač.

## **Prenos polohovacej značky (obr. D)**

Tento laser vytvára dve laserové čiary vo vodorovnom a zvislom smere, ktoré sa používajú na prenos značky.

• Zarovnajte príslušný laserový lúč s touto značkou.

## **Otáčanie lasera (obr. E)**

Ak je tento laser umiestnený na stene, môže sa otáčať rukou, aby bol umožnený prenos vodorovnej laserovej čiary.

• Otáčajte laser doľava alebo doprava podľa potreby.

## **Príslušenstvo lasera**

#### **Digitálny laserový detektor: DE0892 (obr. F)**

Niektoré súpravy lasera obsahujú digitálny laserový detektor DEWALT. Digitálny laserový detektor DEWALT umožňuje vyhľadanie laserového lúča vysielaného laserom pri jasnom

okolitom svetle alebo na dlhé vzdialenosti. Detektor je možné použiť v miestnosti aj vo vonkajšom prostredí, a to na miestach, kde je zameranie laserového lúča ťažké.

Tento detektor je určený výhradne na použitie s čiarovými lasermi DW088, DW088CG a DW089 a s ďalšími kompatibilnými čiarovými lasermi DEWALT. Nie je určený na použitie s otočnými lasermi.

Tento detektor poskytuje vizuálne signály na LCD obrazovke  **17**  a zvukové signály pomocou reproduktora **18** , ktoré indikujú polohu laserového lúča.

Digitálny laserový detektor DEWALT sa môže použiť so svorkou detektora alebo bez tejto svorky. Ak je použitý so svorkou, môže byť umiestnený na nivelačnú tyč, vymeriavaciu tyč, stĺpik alebo stojan.

### **Batérie (obr. F)**

Tento digitálny laserový detektor sa napája batériou s napájacím napätím 9 V. Pri inštalácii dodanej batérie zdvihnite nahor kryt priestoru na batérie **19** . Vložte batériu s napájacím napätím 9 V do úložného priestoru a zarovnajte ju ako na uvedenom nákrese.

### **Ovládacie prvky detektora (obr. F)**

Tento detektor je ovládaný tlačidlom zapnuté/vypnuté **21**  a tlačidlom ovládania hlasitosti **22** .

Ak je tlačidlo zapnuté/vypnuté stlačené raz, detektor sa zapne. Horná časť displeja zobrazuje ikonu ON a ikonu nastavenia hlasitosti.

Digitálny laserový detektor DEWALT má aj funkciu automatického vypnutia. Ak laserový lúč nezasahuje do okienka detekcie lúča alebo ak nie je stlačené žiadne tlačidlo, detektor sa vypne približne za 5 minút.

Ak chcete vypnúť zvukový signál, stlačte toto tlačidlo znovu a ikona hlasitosti zmizne.

Detektor bude pracovať v nastavení s veľkou presnosťou (ikona sa objaví v ľavom spodnom rohu). Stlačte raz tlačidlo presnosti  **23** , aby došlo k zmene nastavenia na menšiu presnosť (ikona sa teraz objaví v pravom spodnom rohu).

#### **Presnosť**

Tento detektor poskytuje dve možnosti na nastavenie presnosti, malá presnosť a veľká presnosť. Pri zvolení menšej presnosti poskytuje detektor väčšiu toleranciu na indikáciu, keď je detektor naklonený. Pri zvolení väčšej presnosti je táto tolerancia zmenšená, aby bola zaistená presnejšia indikácia náklonu detektora.

Ak chcete dosiahnuť čo najpresnejšie výsledky merania, začnite prácu so zvolenou veľkou toleranciou a dokončite prácu s malou toleranciou.

#### **Magnety**

Tieto magnety **24** umožňujú upevnenie detektora na kovové nosníky počas inštalácie zavesených stropov.

#### **Použitie detektora (obr. F)**

- 1. Nastavte a umiestnite laser.
- 2. Zapnite detektor stlačením tlačidla napájania **21** .

3. Umiestnite detektor tak, aby okienko detektora **25**  smerovalo k laserovému lúču. Pohybujte detektorom hore a dole približne v oblasti lúča, kým nebude detektor vycentrovaný. Informácie týkajúce sa indikátorov na displeji a indikátorov zvukových signálov nájdete v tabuľke s názvom **Indikátory**.

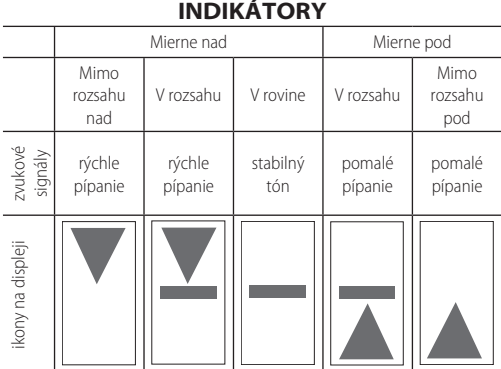

1. Na presné vyznačenie polohy laserového lúča použite značkovacie drážky **20** .

### **Montáž na nivelačnú tyč (obr. F, G)**

- 1. Ak chcete detektor upevniť na nivelačnú tyč, najskôr tento detektor upevnite na svorku zatlačením na západku svorky **26** . Nasuňte výstupky **27** na svorke na vodidlo **28**  na detektore tak, aby západka **29** na svorke zaskočila do otvoru **30** na detektore.
- 2. Otvorte čeľuste svorky otáčaním upínacej skrutky svorky  **31**  proti smeru pohybu hodinových ručičiek.
- 3. Umiestnite detektor do požadovanej výšky a otáčaním upínacej skrutky v smere pohybu hodinových ručičiek utiahnite svorku na nivelačnej tyči.
- 4. Výškovú úpravu vykonáte tak, že mierne povolíte svorku, polohu detektora upravíte a svorku opäť dotiahnete.

## **Čistenie a uloženie detektora**

- Mazivo a nečistoty sa môžu z povrchu detektora odstrániť pomocou handričky alebo mäkkej kefy bez kovových štetín.
- Tento digitálny laserový detektor Dewalt je odolný proti dažďu, ale nie je vodotesný. Nepolievajte tento laser vodou a neponárajte ho do vody.
- Najvhodnejšie miesto na skladovanie je v chlade a suchu, mimo dosahu priameho slnečného žiarenia a nadmerného tepla či chladu.

## **Údržba detektora**

Tento digitálny laserový detektor neobsahuje okrem batérie žiadne diely určené na opravu. Nerozoberajte túto jednotku. Neoprávnená manipulácia s laserovým detektorom ukončí všetky prebiehajúce záruky.

## **Riešenie problémov s detektorom**

#### **Detektor nie je možné zapnúť.**

• Stlačte a uvoľnite tlačidlo zapnuté/vypnuté.

- Skontrolujte, či je vložená batéria a či je vložený správnym spôsobom.
- Ak je detektor veľmi studený, nechajte ho v teplom prostredí ohriať.
- Vymeňte batériu 9 V. Zapnite jednotku.
- Ak sa nedá detektor stále zapnúť, zverte jeho opravu autorizovanému servisu DEWALT.

#### **Reproduktor detektora nevydáva žiadny zvuk.**

- Uistite sa, či je detektor zapnutý.
- Stlačte tlačidlo hlasitosti. Týmto tlačidlom sa zapína a vypína.
- Uistite sa, či je laser zapnutý a či vytvára laserový lúč.
- Ak nevydáva detektor stále žiadny zvuk, odovzdajte ho autorizovanému servisu DEWALT.

#### **Detektor neodpovedá na lúč z iného lasera.**

• Tento digitálny laserový detektor DEWALT je určený na použitie iba s lasermi DW088, DW088CG a DW089 a s určitými typmi kompatibilných čiarových laserov.

#### **Detektor vydáva zvukový signál, ale LCD displej nie je funkčný.**

- Ak je detektor veľmi studený, nechajte ho v teplom prostredí ohriať.
- Ak LCD displej stále nepracuje, odovzdajte detektor autorizovanému servisu DEWALT.

#### **Jasné svetlo svietiace na detektor spôsobuje nepretržitý signál zarovnaný v rovine.**

- V prítomnosti veľmi intenzívneho okolitého svetla môže detektor poskytovať falošné alebo nepredvídateľné meranie.
- Premiestnite detektor mimo priestoru s intenzívnym svetlom alebo zacloňte okienko snímača **25** , aby došlo k obnoveniu normálnej funkcie.

## **Doplnkové príslušenstvo**

#### **Použitie lasera s príslušenstvom (detail na obr. 1)**

Tento laser je opatrený vnútorným závitom 1/4" × 20 **11** , ktorý sa nachádza na spodnej časti prístroja.

Tento závit je určený pre súčasné alebo budúce príslušenstvo DEWALT. Používajte iba príslušenstvo DEWALT určené na prácu s týmto laserom. Dodržujte pokyny uvedené pri príslušenstve. Ďalšie informácie týkajúce sa vhodného príslušenstva získate u autorizovaného predajcu. K dispozícii je nasledujúce príslušenstvo:

> DE0734 DEWALT – tyč s meradlom DE0737 DEWALT – tyč s meradlom DE0881 DEWALT – stojan DE0882 DEWALT – laserová tyč DE0892 DEWALT – detektor

## **ÚDRŽBA**

Váš laser DEWALT bol skonštruovaný tak, aby pracoval čo najdlhšie s minimálnymi nárokmi na údržbu. Riadna starostlivosť o laser a jeho pravidelné čistenie Vám zaistia jeho bezproblémovú prevádzku.

## **Kontrola priestorovej kalibrácie (obr. H – J)**

Kontrola priestorovej kalibrácie musí byť bezpečná a presná, aby sa vykonávala správna diagnostika. Kedykoľvek je zaregistrovaná akákoľvek porucha, zverte opravu lasera

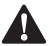

autorizovanému servisu.<br>
VAROVANIE: Po<br>
odrázom prezenta **VAROVANIE:** Podmienky v pracovnom priestore sú<br>odrazom prezentovaných výsledkov. Ak sa prax líši od týchto podmienok, musí sa vykonať zodpovedajúca úprava merania.

#### **Kontrola skenovania (obr. H)**

- Umiestnite laser do priestoru medzi dvoma zvislými stenami, ktoré sú vzdialené minimálne 9 m.
- Umiestnite laser priamo doprostred medzi steny.
- Otočte laser o 45° smerom doľava.
- Zapnite vodorovný laserový lúč.
- Označte si stred laserového lúča priamo uprostred na protiľahlej stene.
- Vypnite laser a otočte ho o 90° v smere pohybu hodinových ručičiek.
- Zapnite vodorovný laserový lúč.
- Označte si stred laserového lúča priamo uprostred na protiľahlej stene.
- Vypnite laser.
- Zmerajte vzdialenosť medzi značkami.
- Ak je vzdialenosť medzi značkami 3 mm alebo ak je menšia, kalibrácia lasera je v poriadku.
- Ak je vzdialenosť medzi značkami väčšia než 3 mm, laser sa musí opraviť v autorizovanom servise.

### **Kontrola zarovnania (obr. I1, I2)**

- Umiestnite laser do priestoru so stenou, ktorá je dlhá minimálne 9 m. Umiestnite laser k jednému koncu steny.
- Otočte laser o 90° smerom doľava.
- Zapnite vodorovný laserový lúč.
- Označte na stene stred laserového lúča v jednej tretine vzdialenosti **32** a v dvoch tretinách vzdialenosti **33** .
- Vypnite laser.
- Umiestnite laser k druhému koncu steny.
- Otočte laser o 90° smerom doprava.
- Zapnite vodorovný laserový lúč.
- Zapnite laser, zarovnajte laserový lúč so značkou na stene  **33** a označte na stene laserový lúč v dvoch tretinách vzdialenosti **34** .
- Vypnite laser.
- Zmerajte vzdialenosť medzi značkami **32** a **34** .
- Ak je vzdialenosť medzi značkami 6 mm alebo ak je menšia, kalibrácia lasera je v poriadku.

• Ak je vzdialenosť medzi značkami väčšia než 6 mm, laser sa musí opraviť v autorizovanom servise.

#### **Kontrola funkcie olovnice (obr. J1, J2)**

- Postavte laser na podlahu v miestnosti, kde je strop vo výške minimálne 2,5 m.
- Vyznačte si na podlahe čiaru dlhú 1,5 m **35** . Postavte laser na jeden koniec čiary **35** , ktorá je vyznačená na podlahe.
- Zapnite zvislý laserový lúč.
- Zarovnajte laserový lúč so značkou na podlahe **35** .
- Označte na strope stred laserového lúča v jednej tretine vzdialenosti **36** a v dvoch tretinách vzdialenosti **37** .
- Vypnite laser. Postavte laser na druhý koniec čiary **35** tak, aby bol otočený k značke.
- Zapnite zvislý laserový lúč.
- Zarovnajte laserový lúč so značkou na podlahe **35** .
- Označte na strope stred laserového lúča v jednej tretine vzdialenosti **38** a v dvoch tretinách vzdialenosti **39** .
- Vypnite laser.
- Zmerajte vzdialenosť medzi značkami **36** a **38** .
- Zmerajte vzdialenosť medzi značkami **37** a **39** .
- Ak je vzdialenosť medzi značkami 3,5 mm alebo ak je menšia, kalibrácia lasera je v poriadku.
- Ak je vzdialenosť medzi značkami väčšia než 3,5 mm, laser sa musí opraviť v autorizovanom servise.

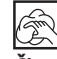

## **Čistenie**

- Pred čistením lasera z neho vyberte batériu.
- Pravidelne čistite kryt prístroja mäkkou handričkou.
- Ak je to nutné, očistite šošovky lasera mäkkou handričkou alebo kúskom bavlny, ktorá je navlhčená v liehu. Nepoužívajte žiadne iné čistiace prostriedky.

## **Ochrana životného prostredia**

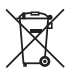

Trieďte odpad. Výrobky a batérie označené týmto symbolom sa nesmú vyhadzovať do bežného domáceho odpadu.

Výrobky a batérie obsahujú materiály, ktoré je možné obnoviť alebo recyklovať, čo znižuje dopyt po surovinách. Recyklujte, prosím, elektrické výrobky a batérie podľa miestnych predpisov. Ďalšie informácie nájdete na internetovej adrese **www.2helpU.com**.

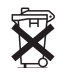

### **Batérie**

Pri likvidácii batérií dbajte na ochranu životného prostredia. Informujte sa na príslušných úradoch o ekologickej likvidácii batérií.

## *ZÁRIJKA*

#### FURÓPSKA ZÁRUKA NA ELEKTRICKÉ NÁRADIE DEWALT V TRVANÍ 1 ROKU

Spoločnosť DEWALT je presvedčená o kvalite svojich výrobkov a poskytuje 1-ročnú záruku pre profesionálnych používateľov tohto výrobku. Táto záruka žiadnym spôsobom neovplyvní vaše zmluvné práva ako profesionálneho používateľa alebo vaše zákonné práva ako súkromného neprofesionálneho používateľa. Táto záruka je platná vo všetkých členských štátoch EÚ a európskej zóny voľného obchodu EFTA.

V súlade s platnými zmluvnými podmienkami európskej záruky na elektrické náradie DEWALT. ktoré sú k dispozícii u miestneho zástupcu spoločnosti DEWALT, u autorizovaných predajcov alebo na internetovej adrese www.2helpU.com. platí nasledujúce: ak do 12 mesiacov od dátumu kúpy dôide u Vášho výrobku DEWALT k poruche v dôsledku chyby materiálu alebo zlého výrobného spracovania, spoločnosť DEWALT môže zadarmo vymeniť všetky chybné časti, alebo podľa vlastného uváženia, môže zadarmo vymeniť celú reklamovanú jednotku.

Spoločnosť DEWALT si vyhradzuje právo odmietnuť akúkoľvek reklamáciu v rámci teito záruky, ktorá nie je podľa názoru zástupcu autorizovaného servisu v súlade s uvedenými zmluvnými podmienkami európskej záruky DEWALT.

Ak budete vyžadovať reklamáciu, kontaktujte naibližšieho autorizovaného predajcu alebo vyhľadajte najbližší autorizovaný servis DEWALT na internete, v katalógu DEWALT alebo kontaktujte predajcu DEWALT na adrese, ktorá je uvedená v tomto návode.

Zoznam autorizovaných predajcov DEWALT a všetky podrobnosti o našom popredajnom servise náidete na internetovei adrese: www.2helpU.com.

#### **STANLEY BLACK & DECKER** SLOVAKIA S.R.O.

Vysoká 2/b 811 06 Bratislava  $T_{\text{el}}$ . 261 009 772 261 009 784 Fax: www.dewalt.sk obchod@sbdinc.com

#### **BAND SERVIS**

Paulínska 22 917 01 Trnava 335 511 063  $Tel$ 335 512 624 Fax: www.bandservis.sk p.talajka@bandservis.sk

Právo na prípadné zmeny vyhradené.

#### 12/2018

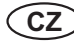

(CZ) ZÁRUČNÍ LIST

(SK) ZÁRUČNÝ LIST

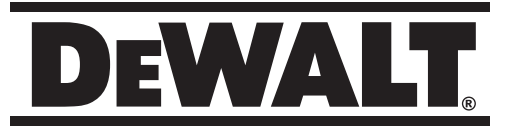

## **TYP VÝROBKU:**

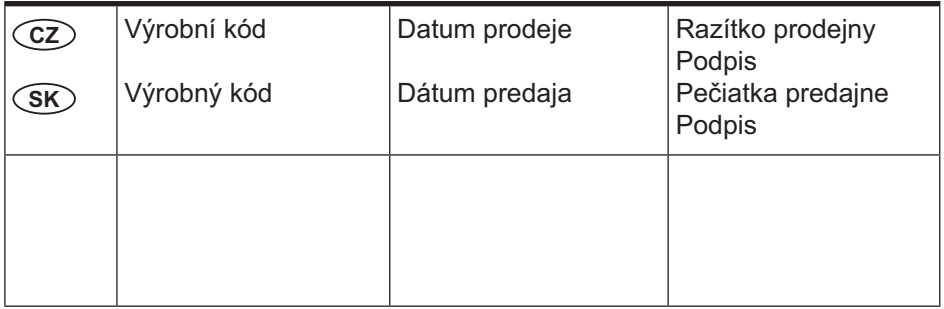

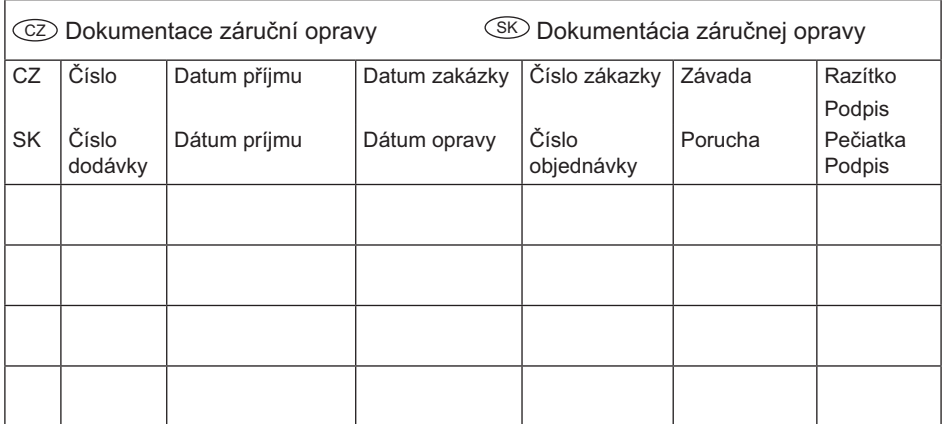

 $CZ$ 

 $12/18$ 

Adresy servisu **Band servis** Klášterského 2 CZ-140 00 Praha 4 Tel.: 00420 244 403 247 Fax: 00420 241 770 167  $CZ$ 

**Band servis** K Pasekám 4440 CZ-760 01 Zlín Tel.: 00420 577 008 550,1 Fax: 00420 577 008 559 http://www.bandservis.cz

 $(SK)$ 

Adresa servisu **Band servis** Paulínska ul. 22 SK-917 01 Trnava Tel.: 00421 335 511 063 Fax: 00421 335 512 624